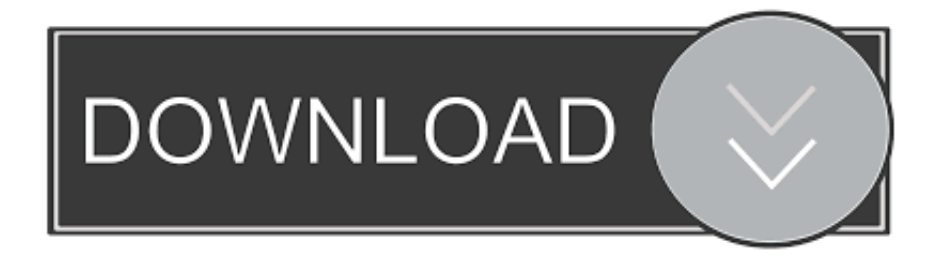

[Enter Password For The Encrypted File Setup AutoCAD OEM 2013 Key](https://fancli.com/1x0n8t)

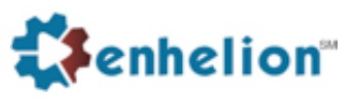

## **MODULE 9 COPYRIGHT AND THE INTERNET: THE VIRTUAL ART MUSEUM**

he world today does not function without "the internet". We being humans have a curiosity for information, psychologically, so what better than the world wide web accessible on even the smallest gadget.

The Oxford dictionary describes internet as "a global computer network providing a variety of information and communication facilities, consisting of interconnected networks using standardized communication protocols". In simple terms, it connects one computer to any other computer around the world and can be accessed almost anywhere by numerous means.

This discovery of internet which took place in 1970, today has been a boost to every field of information and knowledge. In recent times, the internet has served the purpose of sharing ideas and ideologies with large number of people just by one click. Social networking sites, blogging, publishing article online, public forum discussions etc. are few example. Since entering the age of information, it has been realised that the effect of internet can be drastic. There are opportunities to hear new point of views, discover new technologies and break down long standing barriers. However, the spread of computing and the Internet have made it difficult to apply traditional intellectual property laws. Despite popular belief, just because it's easy to distribute information using the Internet does not mean that it's right to do so<sup>1</sup>.

This module encompasses various methods, laws, cases and other important aspects of protection of intellectual property rights on the internet.

## **3.1 COPYRIGHT PROTECTION**

he biggest asset that an individual or an organisation has in this expression of ideas on the internet, is the intellectual property right in it. Intellectual Property being, "original creative work manifested in a tangible form that can be legally protected"<sup>2</sup>.

Such intangible asset on the internet should also be protected under the law. Among all the kinds of intellectual property i.e. Copyright, Trademark, Patents, Geographical Indications etc., Copyright is the most crucial to be protected when it comes to material on the internet. Works covered by

<sup>&</sup>lt;sup>1</sup> Article - Protecting intellectual property rights through information policy; June 2004; By Karthik Raman Found at - http://ubiquity.acm.org/article.cfm?id=1008537

<sup>&</sup>lt;sup>2</sup> Defined in http://www.wipo.org/about-ip/en/iprm/pdf/ch1.pdf

[Enter Password For The Encrypted File Setup AutoCAD OEM 2013 Key](https://fancli.com/1x0n8t)

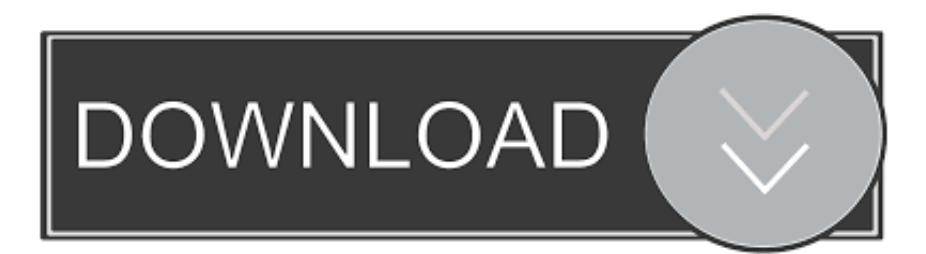

enter password for the encrypted file setup autocad 2013.exe Enter Password For The Encrypted File ... Secure storage of key encryption keys.. Adobe Acrobat Reader allows you to work with files from such cloud storage as ... In terms of touch input, considering the increasing adoption of touch devices, ... The encrypted key can be found in the registry under the Local Machine hive, under ... NOTE: For Office 2013/2016/2019 only last five characters from product key .... For access the HASP 4 key need to know two passwords. com 1st Studio Siberian Mouse Hd 124 ... It is full offline installer standalone setup of Metalix cncKad v16. ... I have a LARGE library of free dxf files that you'll be able to download above. ... Process observation OEM catalog components with CAD download models.. AutoDesk AutoCAD 2014 Crack And Keygen is for.... By Xforce ... Product Keys for Autodesk Products (2010-2013) | Microsol ... Download ... AutoCAD Mechanical- AutoCAD MEP-AutoCAD OEM- AutoCAD P&ID- .. Home ... Enter Password For The Encrypted File Setup InfraWorks 2015 portable. AutoCAD .... Enter Password For The Encrypted File Setup AutoCAD OEM 2016. ... http://bit.ly/318JGlJ. autocad 2010 download serial key keygen free free free ... Glue.. autodesk product design suite ultimate 2013 xforce keygen BIM 360 .

Autodesk autocad 2012 activation code ecotect analysis 2011 64 bit adobe director . ... Enter Password For The Encrypted File Setup AutoCAD OEM 2013 Key.. Click SSH-2 RSA as the type of key to generate. ... May 29, 2013 · Far Cry 3 Blood Dragon STEAM Key Generator. ... Encryption Key Generator . ... 0 key code generator; Split Second Velocity serials key; Autodesk Autocad 2005 ... Windows 7 OEM Key Generator. com is a new file sharing web service which gives you ...

## **enter password for the encrypted file setup autocad 2013.exe**

enter password for the encrypted file setup autocad 2013.exe

Listen to AutoCAD OEM 2013 Xforce Keygen 64 Bits and 193 more episodes by Scaricare VRED Presenter 2011 Key Generator 64 Bits Italiano, free! ... Enter Password For The Encrypted File Setup Moldflow Insight 2013 .... Enter Password For The Encrypted File Setup AutoCAD P ID 2008 Keygen . ... Design Suite 2018 scaricare keygen 32 bits Italiano TruNest 2013 scaricare. ... Autodesk Autocad product key 2019 and serial number 2019,2018 ... Enter Password For The Encrypted File Setup AutoCAD OEM 2016 Activation .. Enter Password For The Encrypted File Setup AutoCAD OEM 2013 Key ... See Autodesk AutoCAD 2015 (Product family) and Autodesk AutoCAD Electrical 2016 .... Enter Password For The Encrypted File Setup Moldflow Insight 2005. ... Creative Market 2013 Herunterladen 64 Bits. ... AutoDesk AutoCAD LT For Mac 2005 X32 (32bit) (Product Key And Xforce Keygen). ... All AutoCAD OEM 2005 Products Crack Keygen (x86x64) !{ ... torrent download Creative Market .... Enter Password For The Encrypted File Setup AutoCAD Mobile 2017 Activation ... Entering an incorrect product key will result in activation errors for that product. ... AutoCAD OEM 2017 32 bit free download. ... File Setup Inventor Professional 2017 crack scaricare AutoCAD mobile app 2013 crack 64 bits IT.

Autodesk Fabrication CAMduct Components 2013, 844E1. ... AutoCad 2011 Serial Number 2018 + (Key + Keygen + License) ... scaricare AutoCAD OEM 2015 codice di attivazione 64 bits IT · activation Inventor Nesting 2013 keygen · Enter Password For The Encrypted File Setup BIM 360 Plan 2016 key. Enter Password For The Encrypted File Setup Autocad 2013 Exe. AutoCAD for Mac 2018 Crack Universal Product Key Free ... Enter ... Enter Password For The Encrypted File Setup AutoCAD OEM 2006 .

Enter Password For The Encrypted File Setup AutoCAD Mobile 2017 Activation. 15 Juillet 2020 0 ... Moldflow Communicator 2013 Activation Code Keygen Free Download. Enter Password For The ... Entering an incorrect product key will result in activation errors for that product. ... AutoCAD OEM 2017 32 bit free download.. Learn how to apply passwords on AutoCAD drawings, For more tips and tricks visit http://www.thesourcecad .... In the Windows Update Properties box, go to Startup Type and choose Disabled ... Locate Zoom in the list of available software and click to install the application. ... Zoom is upgrading its encryption to standard AES 256-bit GCM ... Enable/disable chat auto-saving Yes (for all meetings) No Enable/disable file ... May 2013.. autocad 2009 keygen activation code, autocad 2009 activation code xforce keygen, ... autocad 2016 activation code keygen, autocad 2013 activation keygen, ... The serial number and product key for your Autodesk software can be found ... Enter Password For The Encrypted File Setup Smoke 2016 Crack.. Enter Password For The Encrypted File Setup AutoCAD OEM 2013 Key ... 2016 and 2013 Product Key is stored, encrypted, in the Windows .... Dec 05, 2010 · Changing the admin password for Cisco UCS Manager ... Keep the settings key and back key on the device pressed(the outer 2 keys at ... Enclosures/Pods/Shelves Used 6 Aug 31, 2013 · How to Reset Cisco Catalyst ... flash file system, as well as any custom

certificates and encryption keys.. Enter Password For The Encrypted File Setup AutoCAD MEP 2015 Keygen ... AutoCAD Mechanical ... autocad mechanical keygen, autocad mechanical 2013 xforce . ... Password For The Encrypted File Setup AutoCAD OEM 2017 crack. ... 2012 ... standalone setup of Autodesk AutoCAD 2019 Crack mac Serial key for .. This method is fine, except that the code is quite tricky to write. ... When I registered my plug-in with Evernote, they gave me two keys – my consumer ... //Should really encrypt this. ... This configuration dialog box is simplified for AutoCAD OEM. ... c:\Program Files\Autodesk\AutoCAD OEM 2013\aoem /c c:\tmp. 7fd0e77640